## Package 'groupWQS'

October 13, 2022

Type Package Title Grouped Weighted Quantile Sum Regression Version 0.0.3 Author David Wheeler, Matthew Carli Maintainer Matthew Carli <carlimm@mymail.vcu.edu> Description Fits weighted quantile sum (WQS) regressions for one or more chemical groups with continuous or binary outcomes. Wheeler D, Czarnota J.(2016) [<doi:10.1289/isee.2016.4698>](https://doi.org/10.1289/isee.2016.4698). License GPL-3 Encoding UTF-8 LazyData true RoxygenNote 7.0.2 **Depends**  $R$  ( $>= 3.2.1$ ) Imports Rsolnp, glm2, stats, graphics, MASS, rjags Suggests knitr, rmarkdown, testthat VignetteBuilder knitr NeedsCompilation no Repository CRAN Date/Publication 2020-06-27 18:10:02 UTC

## R topics documented:

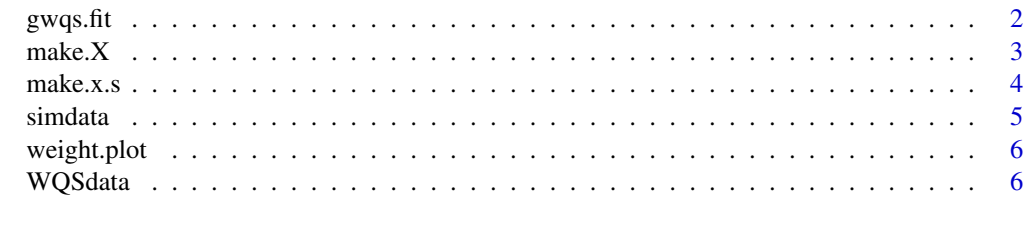

**Index** [8](#page-7-0) **8** 

<span id="page-1-0"></span>

#### Description

This function fits a grouped weighted quantile sum (GWQS) regression model.

#### Usage

```
gwqs.fit(
 y,
 y.train = NULL,
 x,
 x.train = NULL,
 z = NULL,z.train = NULL,
 x.s,
 B = 100,n.quantiles = 4,
 pars = NULL,
 func,
 ineqLB = NULL,
 ineqUB = NULL,tol = 1e-06,delta = 1e-06
```
### )

#### Arguments

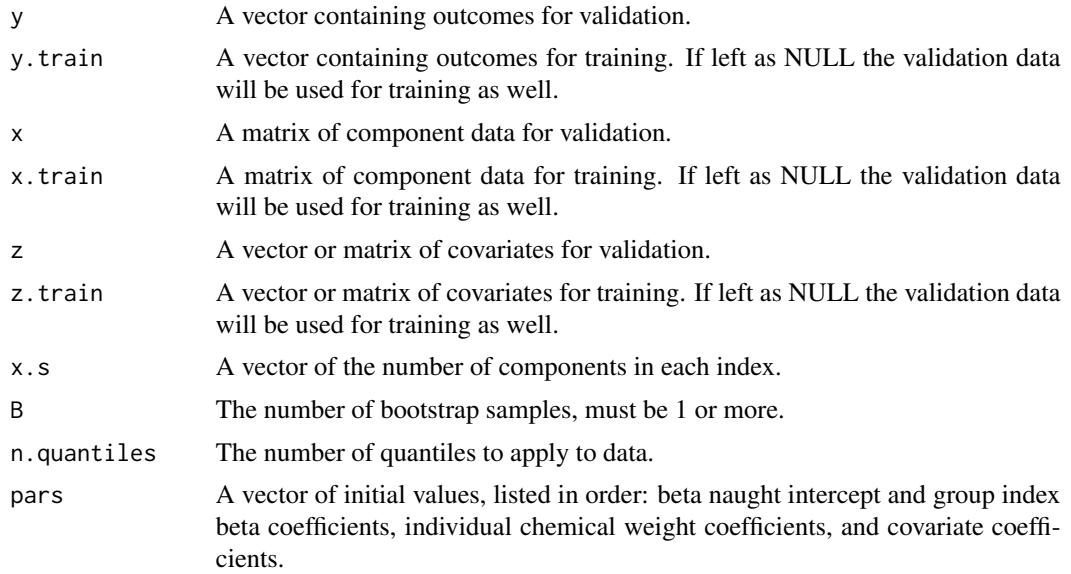

#### <span id="page-2-0"></span> $make. X$  3

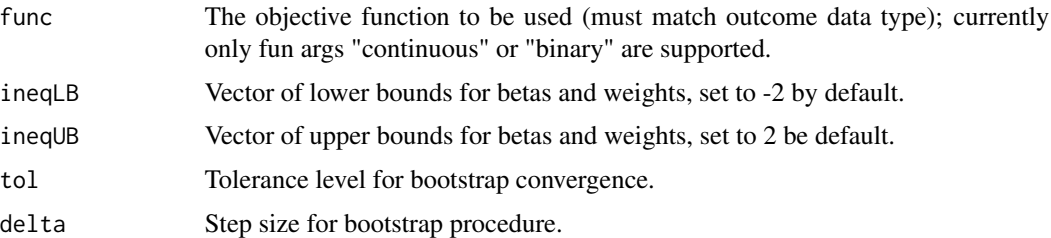

#### Value

A list of 3 containing the GWQS estimate based on calculated weights, the GWQS model fit to validation data, and weight estimates

#### Examples

```
data("WQSdata")
group_list <- list(c("X1", "X2", "X3"), c("X4", "X7"), c("X5", "X6", "X9", "X8"))
x.s <- make.x.s(WQSdata, 3, group_list)
X <- make.X(WQSdata, 3, group_list)
Y <- WQSdata$y
results \leq gwqs.fit(y = Y, x = X, x.s = x.s, B=1, func = "continuous")
```
make.X *Forms matrix of components*

#### Description

This function returns a matrix of component variables, X. The user can specify the desired chemicals and order by creating a list of string vectors, each vector containing the variable names of all desired elements of that group.

#### Usage

make.X(df, num.groups, groups)

#### Arguments

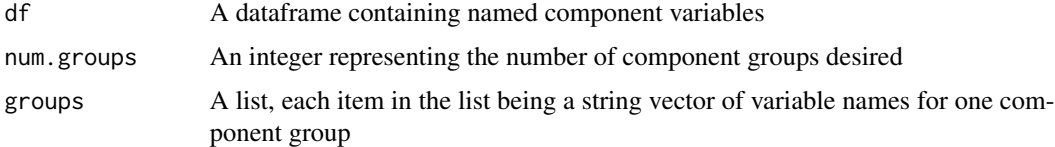

#### Value

A matrix of component variables

#### Examples

```
data("WQSdata")
group_list <- list(c("X1", "X2", "X3"), c("X4", "X7"), c("X5", "X6", "X9", "X8"))
X <- make.X(WQSdata, 3, group_list)
X
```
#### make.x.s *Forms component group ID vector of X*

#### Description

This function returns a vector which lets WQS.fit know the size and order of groups in X

#### Usage

make.x.s(df, num.groups, groups)

#### Arguments

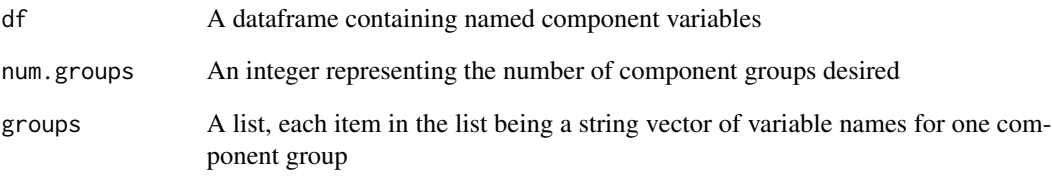

#### Value

A vector of integers, each integer relating how many columns are in each group

#### Examples

```
data("WQSdata")
group_list <- list(c("X1", "X2", "X3"), c("X4", "X7"), c("X5", "X6", "X9", "X8"))
x.s <- make.x.s(WQSdata, 3, group_list)
x.s
```
<span id="page-3-0"></span>

<span id="page-4-0"></span>

#### Description

Data simulated to have .7 in-group correlation and .3 between-group correlation. There are three groups, the third being significantly correlated to the outcome variable

#### Usage

simdata

#### Format

A data frame with 1000 rows and 15 variables:

- pcb\_118 a numeric vector; part of group 1
- pcb\_138 a numeric vector; part of group 1
- pcb\_153 a numeric vector; part of group 1
- pcb\_180 a numeric vector; part of group 1
- pcb\_192 a numeric vector; part of group 1
- as a numeric vector; part of group 2
- cu a numeric vector; part of group 2
- pb a numeric vector; part of group 2
- sn a numeric vector; part of group 2

carbaryl a numeric vector; part of group 3

propoxur a numeric vector; part of group 3

methoxychlor a numeric vector; part of group 3

diazinon a numeric vector; part of group 3

chlorpyrifos a numeric vector; part of group 3

Y a numeric vector; the outcome variable

<span id="page-5-0"></span>

#### Description

This function takes the object created by the wqs.fit function and a vector of group names and generates a random forest variable importance plot for each group. The weights in each group are listed in descending order.

#### Usage

weight.plot(fit.object, group.names)

#### Arguments

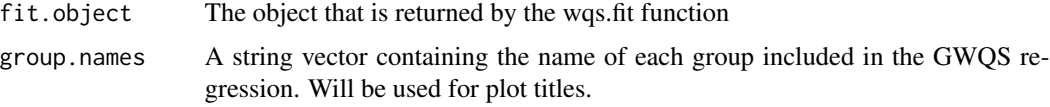

#### Value

A plot for each group of the GWQS regression

#### Examples

```
data("WQSdata")
group_list <- list(c("X1", "X2", "X3"), c("X4", "X7"), c("X5", "X6", "X9", "X8"))
chem_groups <- c("PCBs", "Metals", "Insecticides")
x.s <- make.x.s(WQSdata, 3, group_list)
X <- make.X(WQSdata, 3, group_list)
Y <- WQSdata$y
results \leq gwqs.fit(y = Y, x = X, x.s = x.s, B=1, func = "continuous")
weight.plot(results, chem_groups)
```
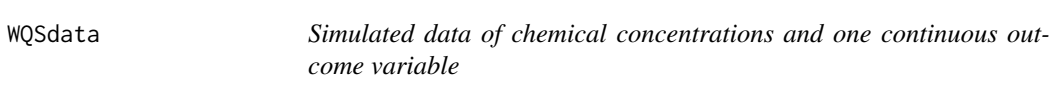

#### Description

Correlation and concentration patterns were loosely based on NHL data.

#### Usage

WQSdata

#### WQSdata 7 and 3 and 3 and 3 and 3 and 3 and 3 and 3 and 3 and 3 and 3 and 3 and 3 and 3 and 3 and 3 and 3 and 3 and 3 and 3 and 3 and 3 and 3 and 3 and 3 and 3 and 3 and 3 and 3 and 3 and 3 and 3 and 3 and 3 and 3 and 3 an

#### Format

A data frame with 1000 rows and 10 variables:

- X1 a numeric vector
- X2 a numeric vector
- X3 a numeric vector
- X4 a numeric vector
- X5 a numeric vector
- X6 a numeric vector
- X7 a numeric vector
- X8 a numeric vector
- X9 a numeric vector
- y a numeric vector; the outcome variable

# <span id="page-7-0"></span>Index

∗ datasets simdata, [5](#page-4-0) WQSdata, [6](#page-5-0) gwqs.fit, [2](#page-1-0) make.X, [3](#page-2-0) make.x.s, [4](#page-3-0) simdata, [5](#page-4-0) weight.plot, [6](#page-5-0) WQSdata, [6](#page-5-0)